## **CARA MENJALANKAN PROGRAM**

## **ANALISA TOPIK DATA MEDIA SOSIAL TWITTER MENGGUNAKAN** *LATENT SEMANTIC ANALYSIS* **(STUDI KASUS : GUBERNUR JAWA TENGAH)**

1. Buka alamat website : <http://pemodelan-topik-lsa.herokuapp.com/>, maka akan

muncul tampilan seperti gambar 1.

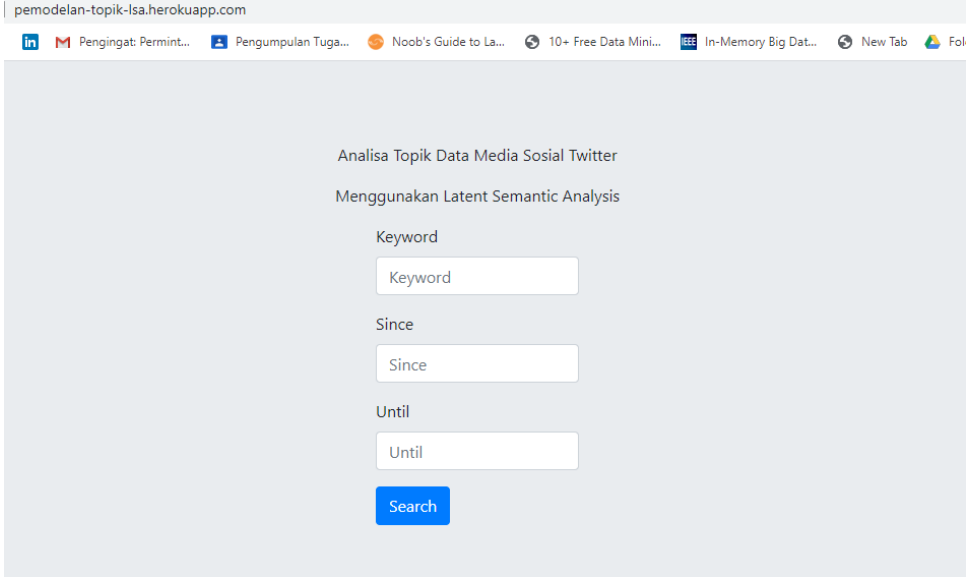

Gambar 1

Kemudian inputkan *keyword, since dan until.*

2. Setelah diinputkan, maka sistem akan melakukan crawling dan analisa dengan menggunakan latent semantic analysis, sehingga menghasilkan hasil berupa trending topik seperti gambar 2.

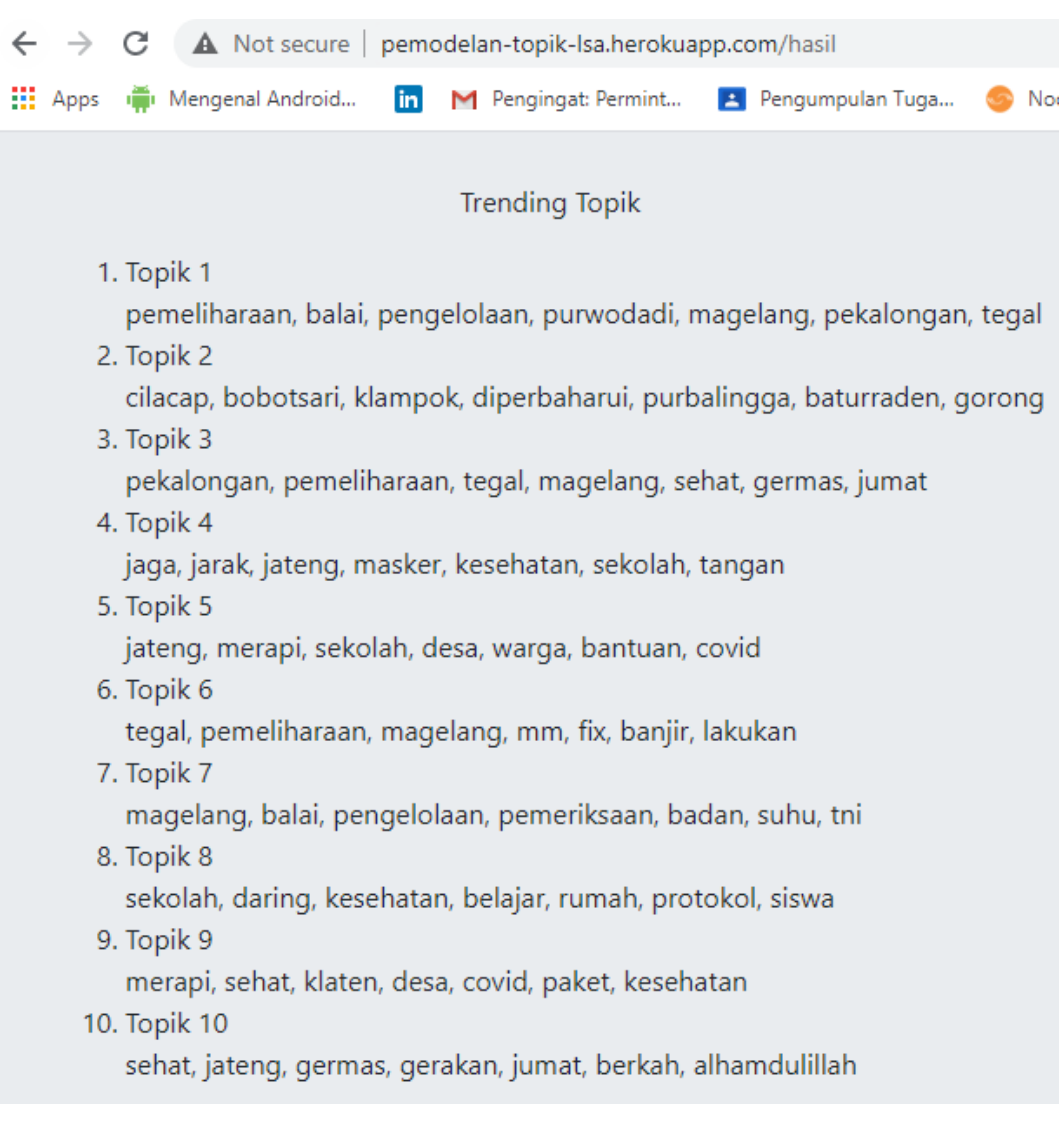

## Gambar 2